# **MOOVIC** Horario y mapa de la línea RUTA ACATLÁN de autobús

# RUTA ACATLÁN | Acatlán - Las Sidras [Ver En Modo Sitio Web](https://moovitapp.com/index/es-419/transporte_p%C3%BAblico-line-Acatl%C3%A1n_Las_Sidras-Puebla-3722-857662-34662362-0?utm_source=line_pdf&utm_medium=organic&utm_term=Acatl%C3%A1n%20-%20Las%20Sidras)

La línea RUTA ACATLÁN de autobús (Acatlán - Las Sidras) tiene 2 rutas. Sus horas de operación los días laborables regulares son:

(1) a Ramal Las Sidras (Ida): 6:00 - 22:00(2) a Ramal Las Sidras (Regreso): 6:00 - 22:00 Usa la aplicación Moovit para encontrar la parada de la línea RUTA ACATLÁN de autobús más cercana y descubre cuándo llega la próxima línea RUTA ACATLÁN de autobús

### **Sentido: Ramal Las Sidras (Ida)**

34 paradas [VER HORARIO DE LA LÍNEA](https://moovitapp.com/puebla-3722/lines/RUTA_ACATL%C3%81N/34662362/5069894/es-419?ref=2&poiType=line&customerId=4908&af_sub8=%2Findex%2Fes-419%2Fline-pdf-Puebla-3722-857662-34662362&utm_source=line_pdf&utm_medium=organic&utm_term=Acatl%C3%A1n%20-%20Las%20Sidras)

#### B. Juárez, 6

De La Independencia, 9

José G. Herrera, 3

De La Independencia, 111

Carr. Internacional, S/N

Carr. Internacional, S/N

Sin Nombre

Sin Nombre

Sin Nombre

Sin Nombre

Sin Nombre

Sin Nombre

- Carr. Internacional, S/N
- Carr. Internacional, S/N
- Carr. Internacional, S/N
- Carr. Internacional, S/N
- Carr. Internacional, S/N
- Carr. Internacional, S/N
- Carr. Internacional, S/N

Carr. Internacional, S/N

**Horario de la línea RUTA ACATLÁN de autobús** Ramal Las Sidras (Ida) Horario de ruta:

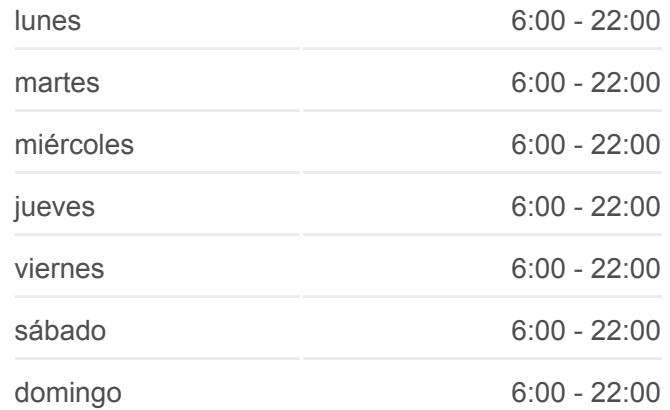

**Información de la línea RUTA ACATLÁN de autobús Dirección:** Ramal Las Sidras (Ida) **Paradas:** 34 **Duración del viaje:** 55 min **Resumen de la línea:**

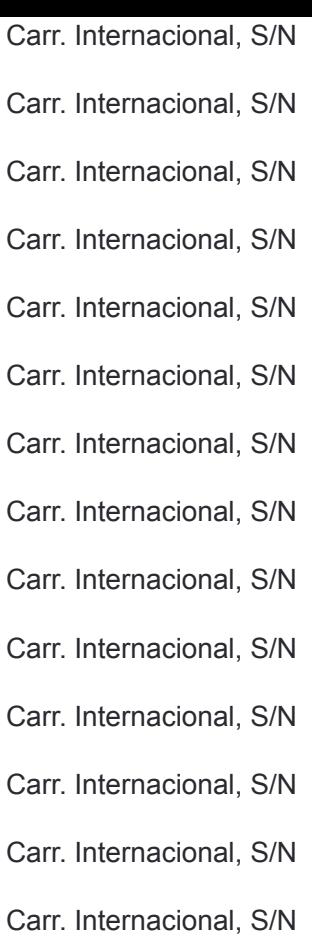

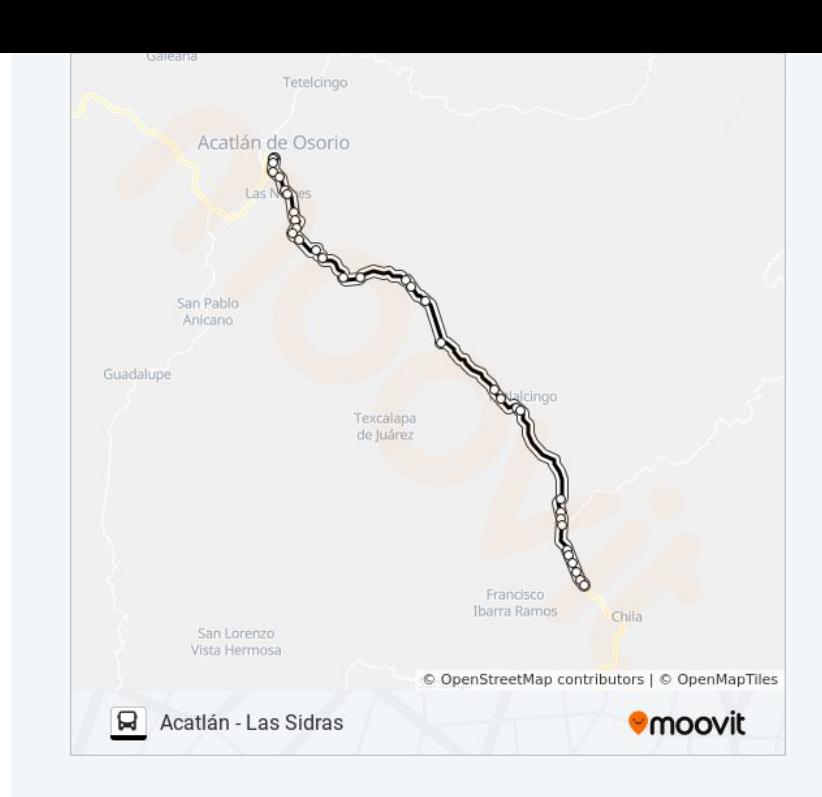

# **Sentido: Ramal Las Sidras (Regreso)** 29 paradas [VER HORARIO DE LA LÍNEA](https://moovitapp.com/puebla-3722/lines/RUTA_ACATL%C3%81N/34662362/5069818/es-419?ref=2&poiType=line&customerId=4908&af_sub8=%2Findex%2Fes-419%2Fline-pdf-Puebla-3722-857662-34662362&utm_source=line_pdf&utm_medium=organic&utm_term=Acatl%C3%A1n%20-%20Las%20Sidras)

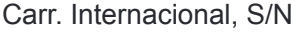

- Carr. Internacional, S/N
- Carr. Internacional, S/N
- Carr. Internacional, S/N
- Carr. Internacional, S/N
- Carr. Internacional, S/N
- Carr. Internacional, S/N
- Carr. Internacional, S/N
- Carr. Internacional, S/N
- Carr. Internacional, S/N
- Carr. Internacional, S/N
- Carr. Internacional, S/N
- Carr. Internacional, S/N
- Carr. Internacional, S/N

Carr. Internacional, S/N

# **Horario de la línea RUTA ACATLÁN de autobús** Ramal Las Sidras (Regreso) Horario de ruta:

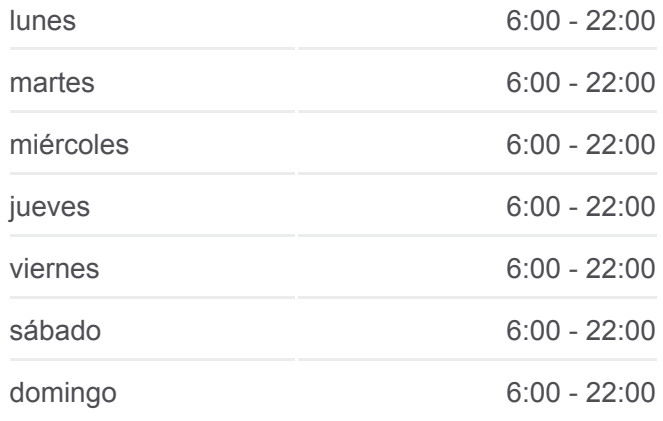

## **Información de la línea RUTA ACATLÁN de autobús Dirección:** Ramal Las Sidras (Regreso) **Paradas:** 29 **Duración del viaje:** 52 min **Resumen de la línea:**

Carr. Internacional, S/N Carr. Internacional, S/N Carr. Internacional, S/N Carr. Internacional, S/N Sin Nombre Sin Nombre Sin Nombre Sin Nombre Sin Nombre Sin Nombre Sin Nombre De La Independencia, 90 De La Independencia, 405 De La Independencia, 18

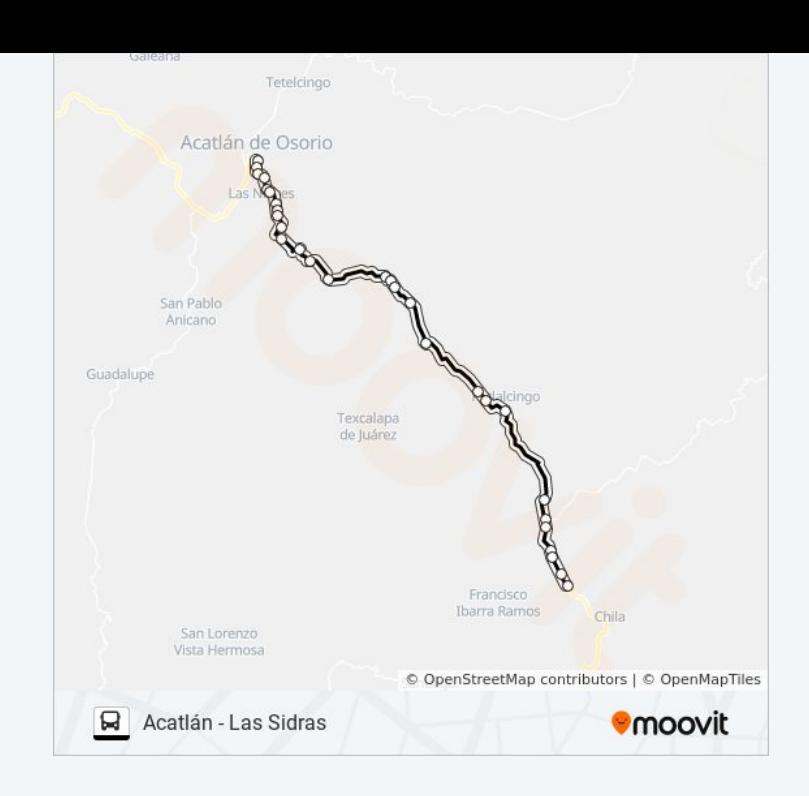

Los horarios y mapas de la línea RUTA ACATLÁN de autobús están disponibles en un PDF en moovitapp.com. Utiliza [Moovit App](https://moovitapp.com/puebla-3722/lines/RUTA_ACATL%C3%81N/34662362/5069894/es-419?ref=2&poiType=line&customerId=4908&af_sub8=%2Findex%2Fes-419%2Fline-pdf-Puebla-3722-857662-34662362&utm_source=line_pdf&utm_medium=organic&utm_term=Acatl%C3%A1n%20-%20Las%20Sidras) para ver los horarios de los autobuses en vivo, el horario del tren o el horario del metro y las indicaciones paso a paso para todo el transporte público en Puebla.

[Acerca de Moovit](https://moovit.com/es/about-us-es/?utm_source=line_pdf&utm_medium=organic&utm_term=Acatl%C3%A1n%20-%20Las%20Sidras) · [Soluciones MaaS](https://moovit.com/es/maas-solutions-es/?utm_source=line_pdf&utm_medium=organic&utm_term=Acatl%C3%A1n%20-%20Las%20Sidras) · [Países incluídos](https://moovitapp.com/index/es-419/transporte_p%C3%BAblico-countries?utm_source=line_pdf&utm_medium=organic&utm_term=Acatl%C3%A1n%20-%20Las%20Sidras) · [Comunidad de Mooviters](https://editor.moovitapp.com/web/community?campaign=line_pdf&utm_source=line_pdf&utm_medium=organic&utm_term=Acatl%C3%A1n%20-%20Las%20Sidras&lang=es)

© 2023 Moovit - Todos los derechos reservados

**Mira los tiempos de llegada en tiempo real**

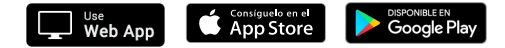